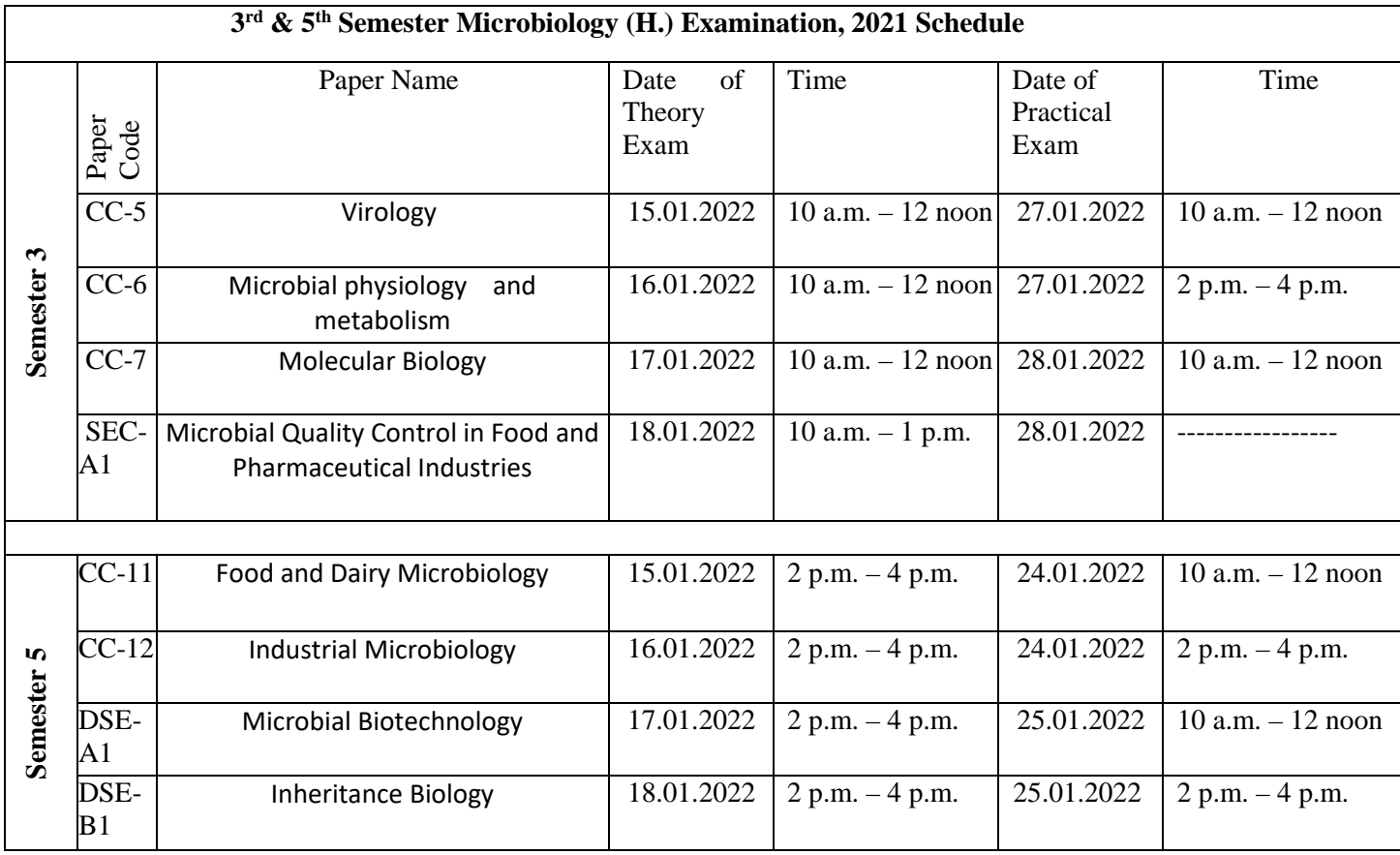

**Instructions to the students:**

- **1. Examinations shall be conducted in online mode.**
- **2. Question papers shall be uploaded in the Google Classrooms for examinations as Google form links according to the above-mentioned schedule.**

## **3. Preparation of Answer Scripts:**

❖ Examinees will have to write their *(1) Name, (2) Name of the Examination (3) CU Roll Number* 

*(4) CU Registration Number (5) College Roll Number (6) Subject (7) Honours (8) Paper (9) Full Marks (10) Date of Exam (11) Total Number of Sheets on the front page of their answer-script.* 

❖ *White Paper of A4* size should be used for writing answers script.

❖ It should be numbered one after the other (e. g. 1,2,3......) written on the *top of every page*.

❖ Examinees should write their answer scripts with *Black Ink*.

❖ Write only *One Side of the Paper* {For easy scanning).

**4. Scanning and Saving of Answer Script Files:**

❖ **Answer Scripts have to be submitted only in PDF format (Size preferably within 24MB).**

❖ **Students should scan their answer scripts using scanner (Adobe Scanner/ Microsoft Lens/ CamScanner) and save it in PDF format.**

## \* The file name should be strictly saved in the following format:

Subject(Honours). Paper. University Roll No.

Example:

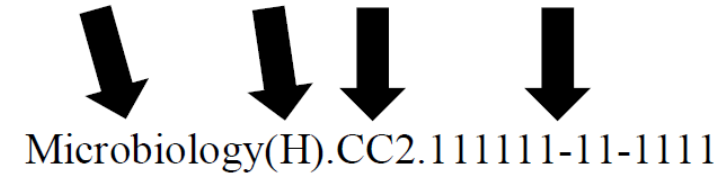

- 5. Question papers shall be uploaded 15 minutes before start of each examination.
- 6. After completion of the stipulated time of examination on each day as per the above-mentioned schedule, extra 30 minutes shall be allowed to submit the scanned copy of answer scripts in single PDF file in the same Google Form.

**原度** Prasenjit Das Assistant Professor Department of Microbiology Vijoygarh Jyotish Roy College Kolkata-700032